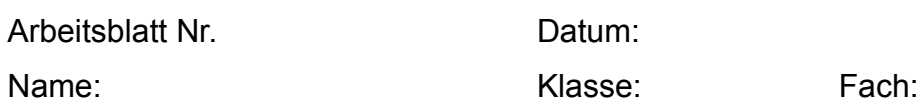

## **Aufgabe 1** (Zeitaufwand: 25 Min.)

Das rechts abgebildete Netzwerk zeigt die Ersatzschaltung für einen Elektromotor.

 $R=0,16$  Ω  $L=4.81$  mH  $\hat{u} = 10 \text{ V}$  ; f=50 Hz

- a) Berechnen Sie die Spitzenwerte der Wirk-Komponente und der Blind-Komponente des Stroms.
- b) Berechnen Sie den Spitzenstrom î.
- c) Berechnen Sie die Gesamtimpedanz Z der Schaltung. Zeigen Sie, dass der Betrag der Gesamtimpedanz Z der Schaltung um weniger als 1 % vom Betrag des Wirkwiderstands abweicht.
- d) Wie groß ist die Phasenverschiebung φ des Stroms bezogen auf die Spannung? Bestimmen sie auch den Leistungsfaktor λ=cos(φ).

Dem Motor wird ein Kondensator parallel geschaltet.

- e) Berechnen Sie den Spitzenstrom î für eine Kapazität von  $C=1000 \mu F$ .
- f) Berechnen Sie die Kapazität des Kondensators so, dass der Spitzenstrom î möglichst klein wird (Kompensation).
- g) Welchen qualitativen Effekt hat eine geänderte Betriebsfrequenz von  $f=60$  Hz auf die "Güte" der Kompensation.

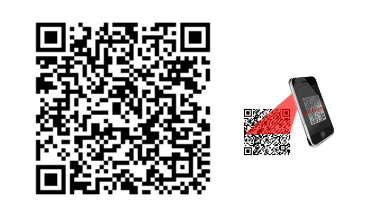

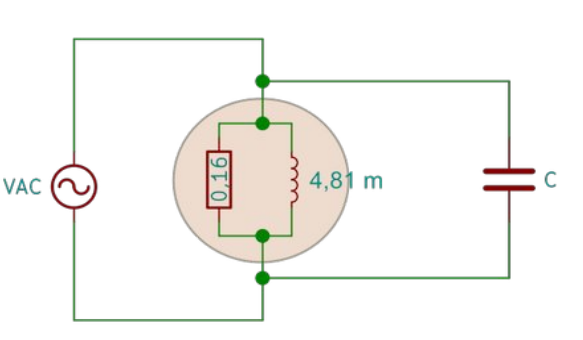

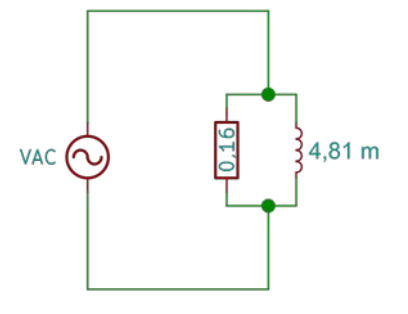

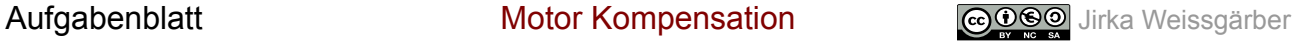